Документ подписан простой электронной подписью Информация о владельце: ФИО: Смирнов Сергей Николаевич

Должность: врио ректора Дата подписания: 15.09.2022 16:45:31 Уникальный программный ключ: 69e375c64f7e975d4e8830e7b4fcc2ad1bf35f08

Утверждаю: Руководитель ООП *Avyal* J.II. Богданова  $\frac{1}{2019}$   $\frac{1}{2019}$   $\frac{1}{2019}$   $\frac{1}{2019}$ 

#### Рабочая программа дисциплины (с аннотацией)

ГИС-технологии в туристско-рекреационной деятельности

Направление подготовки

43.03.02 Туризм

Профиль подготовки

Технология и организация туроператорских и турагентских услуг

Для студентов 2 курса очной формы обучения

Составитель: к.г.н., доцент Смирнов И.П.

Тверь, 2019

#### **I. Аннотация**

#### **1. Цель и задачи дисциплины**

Целью освоения дисциплины является формирование представлений о современных ГИС-технологиях и их использовании в туристскорекреационной деятельности. Приобщение студентов к использованию геоинформационных технологий в исследовательской деятельности.

Задачами освоения дисциплины являются:

- 1. Знать основы картографии и картографического отображения туристских объектов.
- 2. Знать и понимать принципы работы с геоинформационными системами,
- 3. Уметь отбирать информацию, необходимую для работы с ГИС,
- 4. Уметь составлять геоинформационные системы,
- 5. Владеть навыками работы в современном программном обеспечении ГИС

### **2. Место дисциплины в структуре ООП**

Дисциплина «ГИС-технологии в туристско-рекреационной деятельности» входит в обязательную часть дисциплин учебного плана по направлению «Туризм».

Курс базируется на накопленных знаниях по прикладной математике и информатике, опирается на знания, полученные в ходе освоения дисциплин «Прикладная математика и математические методы и модели в туристской деятельности».

Дисциплина закладывает основы для освоения дисциплины «Программное обеспечение и автоматизация деятельности предприятий туризма», которая изучаются позднее. Сформированные в ходе освоения дисциплины компетенции могут быть использованы при подготовке ВКР.

Изучение предмета и овладение методикой разработки туристскорекреационного картографирования позволяет готовить специалистов не только для преподавательской деятельности, но и для туристской индустрии.

**3. Объем дисциплины:** 4 зачетных единиц, 144 академических часов, **в том числе: в том числе: контактная аудиторная работа:** лекции 17 часов, практические занятия 17 часов; **самостоятельная работа:** 83 часа, контроль - 27 часов.

# **4. Планируемые результаты обучения по дисциплине, соотнесенные с планируемыми результатами освоения образовательной программы**

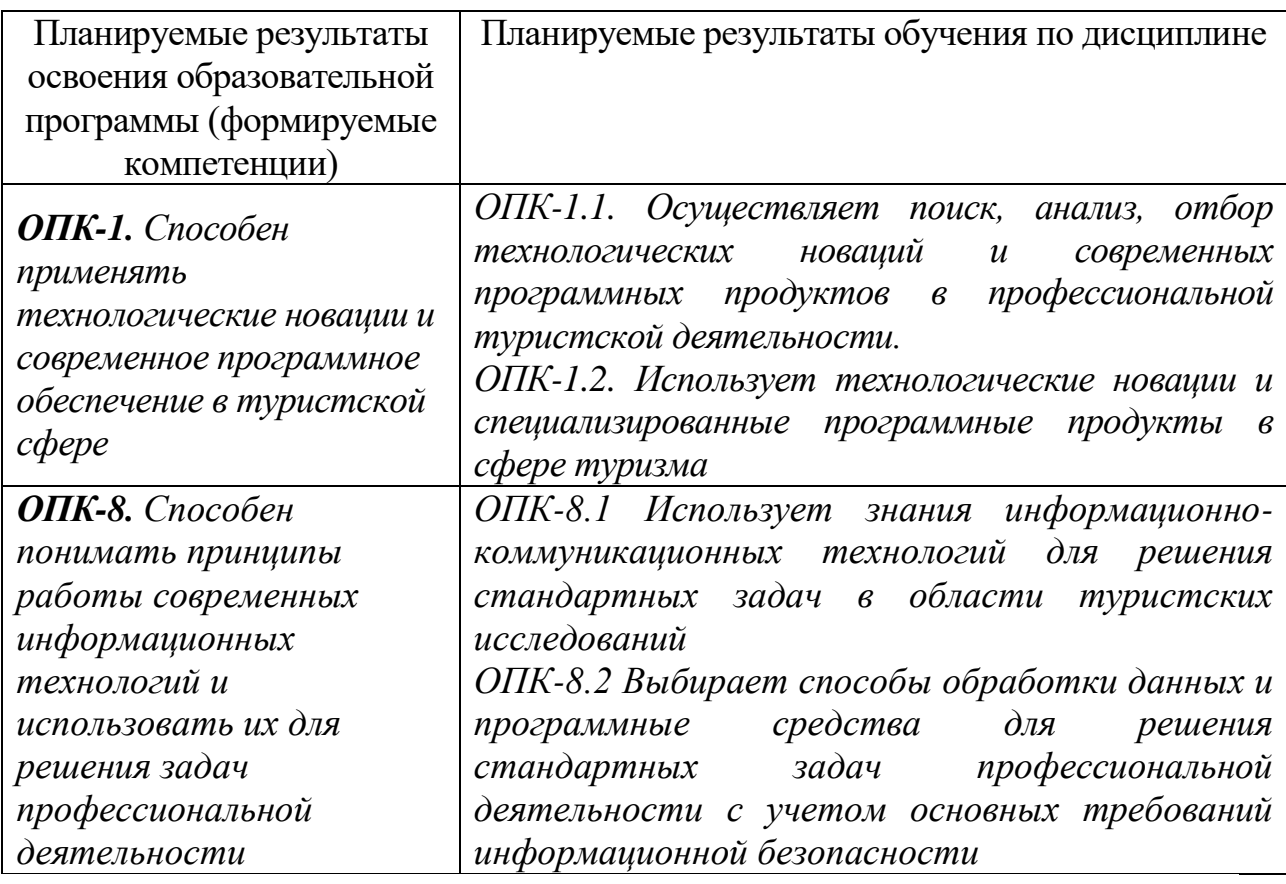

### **5***.* **Форма промежуточной аттестации и семестр прохождения –** экзамен.

**6. Язык преподавания** русский**.**

**II. Содержание дисциплины, структурированное по темам (разделам) с указанием отведенного на них количества академических часов и видов учебных занятий**

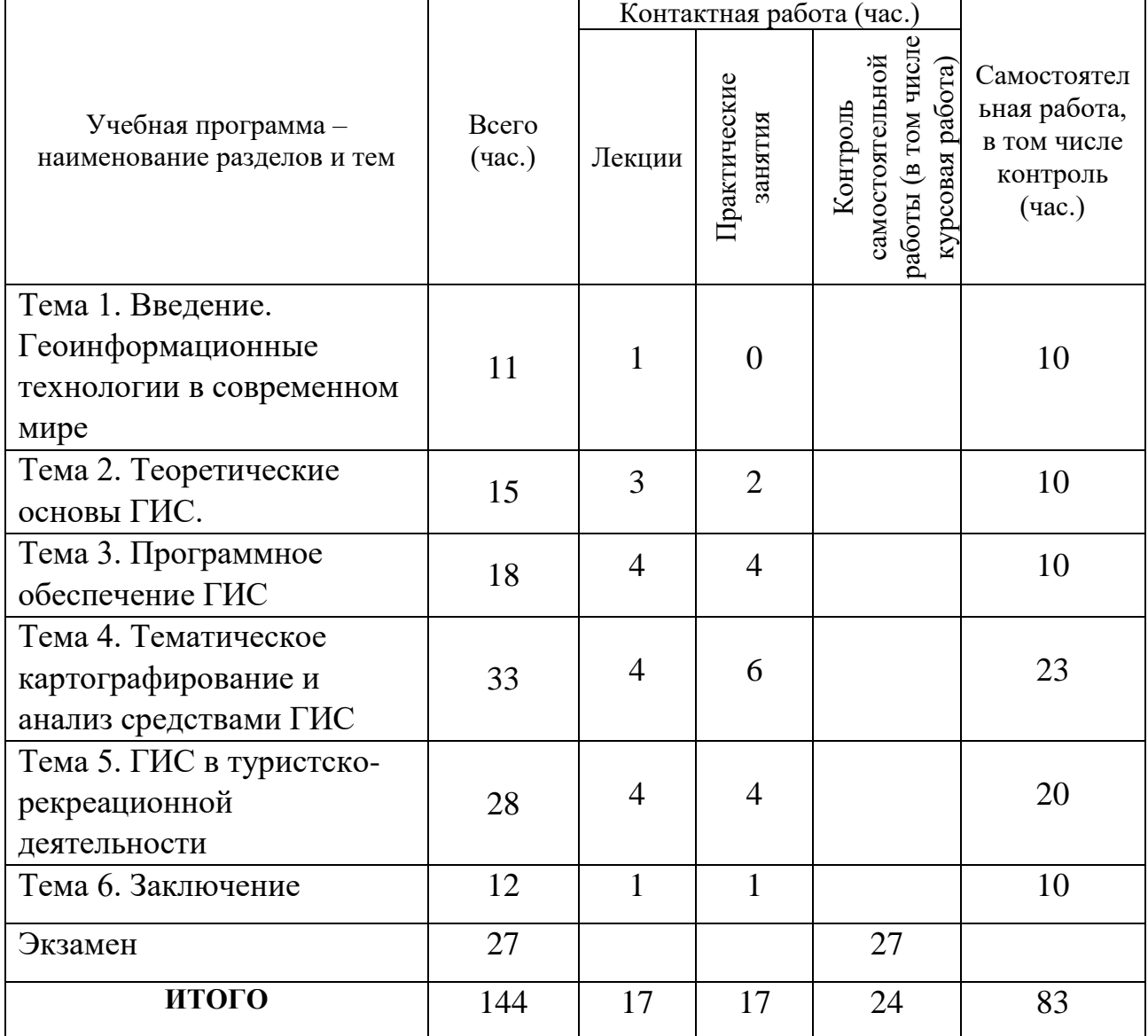

# **III. Образовательные технологии**

 $\blacksquare$ 

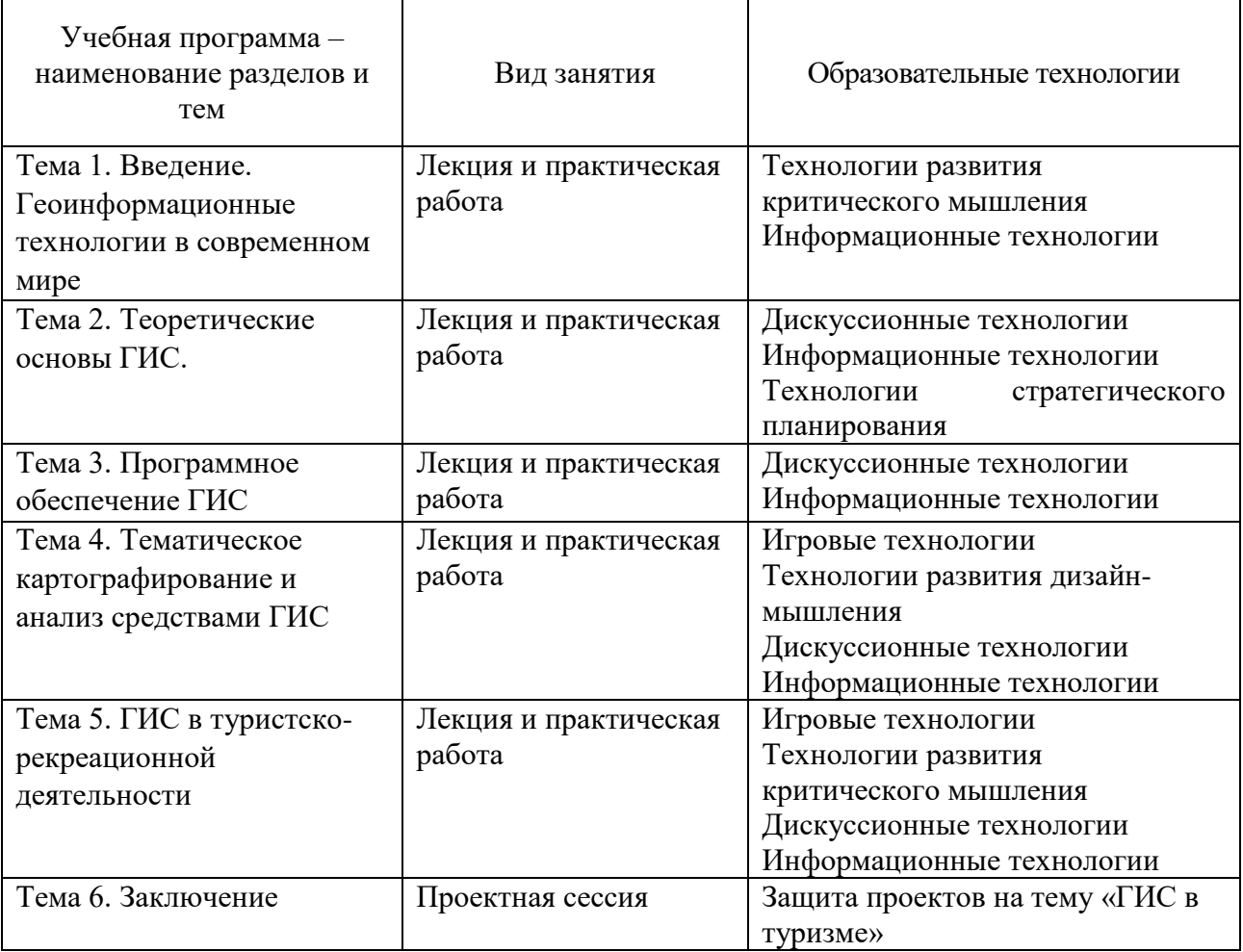

**IV. Оценочные материалы для проведения текущей и промежуточной аттестации**

**Оценочные материалы для проведения текущей аттестации и проверки сформированности компетенций ОПК-1** *(способен применять технологические новации и современное программное обеспечение в туристской сфере).*

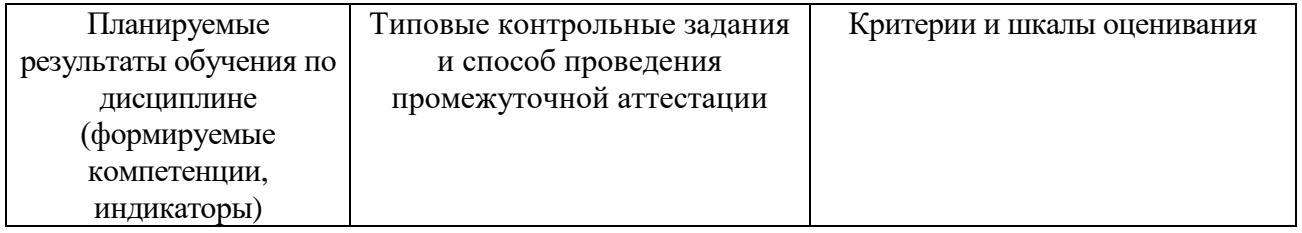

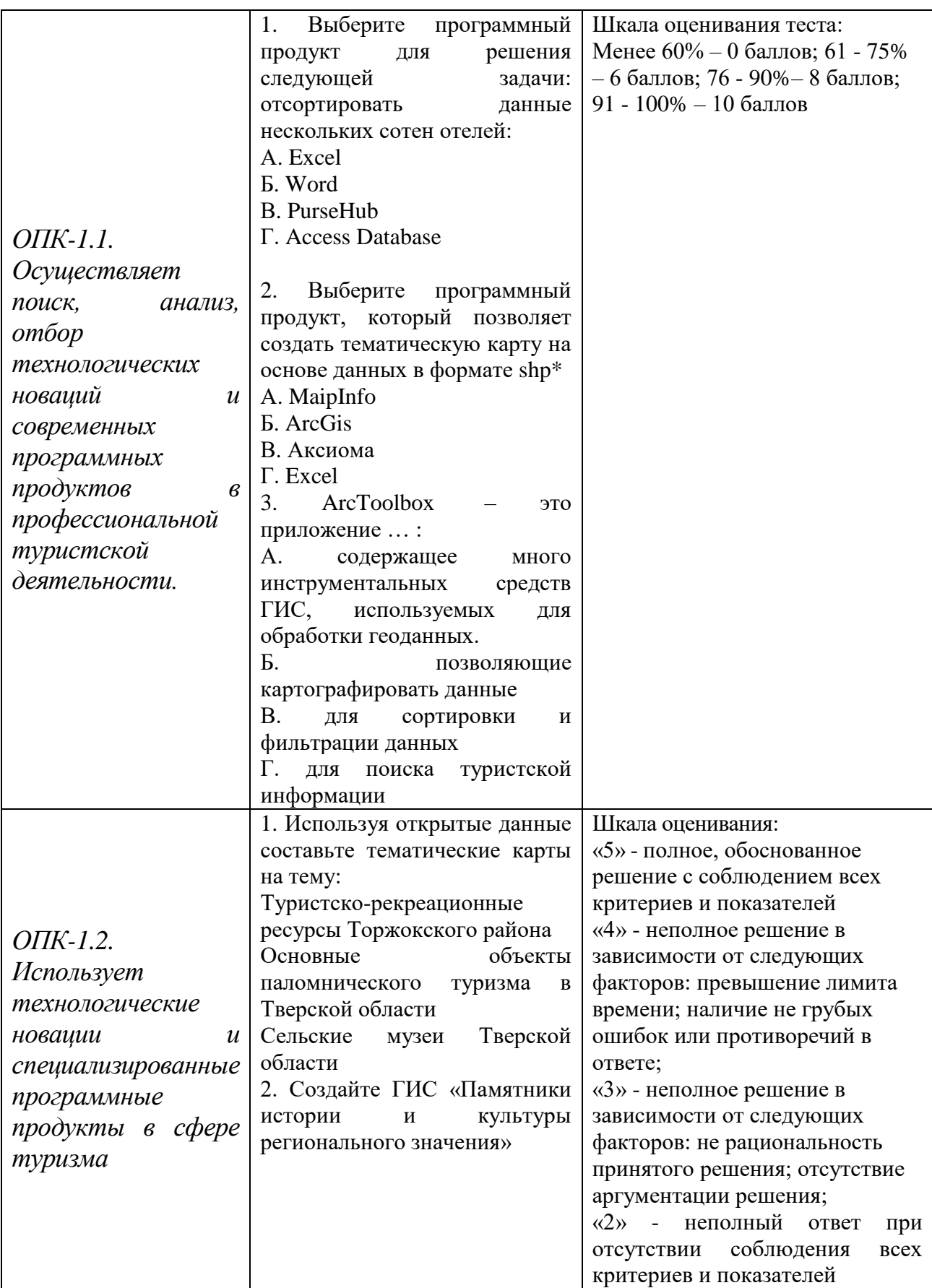

**Оценочные материалы для проведения текущей аттестации и проверки сформированности компетенций ОПК-8** *(Способен понимать принципы*  *работы современных информационных технологий и использовать их для* 

*решения задач профессиональной деятельности)*

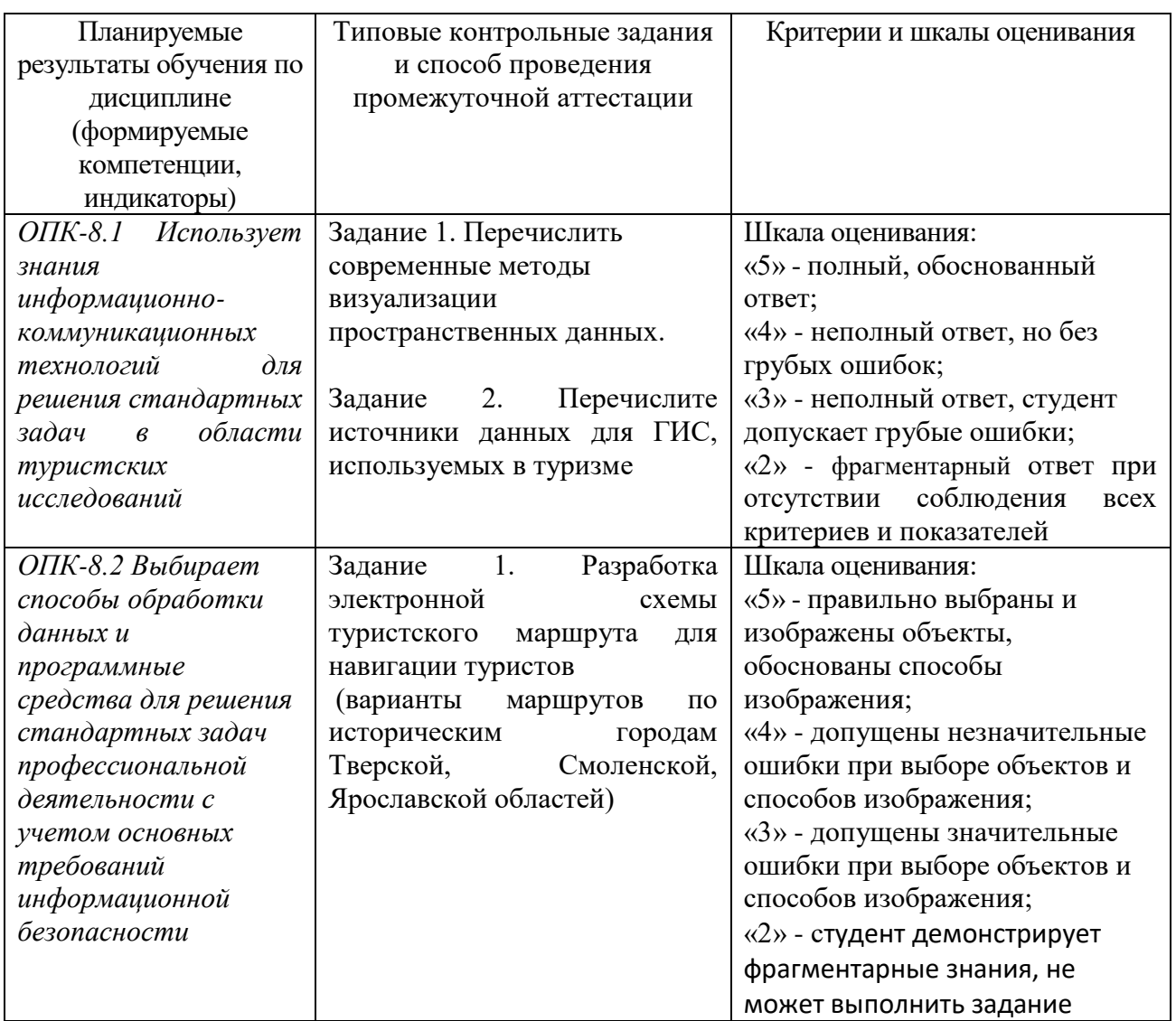

**V. Учебно-методическое и информационное обеспечение дисциплины**

1) Рекомендуемая литература

а) основная литература:

1. Ловцов Д.А. Геоинформационные системы [Электронный ресурс] : учебное пособие / Д.А. Ловцов, А.М. Черных. — Электрон. текстовые данные.

— М. : Российский государственный университет правосудия, 2012. — 192 c.

— 2227-8397. — Режим доступа:<http://www.iprbookshop.ru/14482.html>

б) дополнительная литература

1. Лайкин В.И. Геоинформатика [Электронный ресурс] : учебное пособие / В.И. Лайкин, Г.А. Упоров. — Электрон. текстовые данные. — Комсомольскна-Амуре: Амурский гуманитарно-педагогический государственный университет, 2010. — 162 c. — 978-5-85094-398-1. — Режим доступа: http://www.iprbookshop.ru/22308.html

2. Котиков Ю.Г. Геоинформационные системы [Электронный ресурс] : учебное пособие / Ю.Г. Котиков. — Электрон. текстовые данные. — СПб. : Санкт-Петербургский государственный архитектурно-строительный университет, ЭБС АСВ, 2016. — 224 c. — 978-5-9227-0626-1. — Режим доступа:<http://www.iprbookshop.ru/63633.html>

2) Программное обеспечение

а) Лицензионное программное обеспечение

1. ArcGIS 10.4 for Desktop - Акт приема передачи на основе договроа №39 а от 18.12.2014

2. MapInfo Professional 12.0 - Акт о передаче прав по условиям договора № 26/2014-У от 10.02.14

3. QGIS 2.16.2.16.2 Nidebo – бесплатно

4. ГК АКСИОМА

б) Свободно распространяемое программное обеспечение:

Adobe Reader XI – бесплатно

Google Chrome – бесплатно

Kaspersky Endpoint Security 10 для Windows – Акт на передачу прав №2129 от 25 октября 2016 г.

MS Office 365 pro plus - Акт приема-передачи № 369 от 21 июля 2017

Microsoft Windows 10 Enterprise - Акт приема-передачи № 369 от 21 июля 2017

3) Современные профессиональные базы данных и информационные справочные системы:

– ЭБС издательского дома «ИНФРА-М» (URL: http://znanium.com/);

– ЭБС издательства «Лань» (URL: http://www.e.landbook.com/ );

- ЭБС издательства «Юрайт» (URL: https://www.biblio-online.ru/);
- ЭБС «РУКОНТ» (URL: http://www.rucont.ru/);
- ЭБС «Университетская библиотека oнлайн» (URL: http://biblioclub.ru/);
- ЭБС «IPRbooks» (URL: http://www.iprbookshop.ru/);
- электронная библиотека eLIBRARY.RU;
- коллекция электронных книг Оксфордско-Российского фонда;
- электронная библиотека диссертаций РГБ;
- Росстат. База данных муниципальных образований тверской области

4) Перечень ресурсов информационно-телекоммуникационной сети «Интернет»: WelcomTver, сайты администраций городов и районов Тверской области

# **VI. Методические материалы для обучающихся по освоению дисциплины**

В условиях современного общества все более важным становится формирование восприятия целостной, системной картины информационных процессов в обществе, природе и познании, усиление межпредметных связей. Информационные технологии в современных условиях являются ядром информатизации образования и важным звеном профильной подготовки. Геоинформационные системы (ГИС) и геоинформационные технологии (ГИСтехнологии) получили сегодня в мире самое широкое применение.

Геоинформационная система - автоматизированная система для работы с графическими и тематическими базами данных, выполняющая функции моделирования и расчета, создания тематических карт и атласов, служащих для принятия разнообразных решений и осуществления контроля. ГИС активно используются для решения научных и практических задач, включая планирование на городском, региональном и федеральном уровнях, комплексное многоаспектное изучение природно-экономического потенциала в пределах крупных регионов, инвентаризацию природных ресурсов, проектирование транспортных магистралей и нефтепроводов, обеспечение безопасности человека и т.д.

Методика изучения дисциплины строится из следующих элементов: теоретическая часть (лекция); практические занятия; самостоятельная работа с учебниками и конспектами лекций. Цель лекции – сообщение новых знаний, систематизация и обобщение накопленных, развитие познавательных и профессиональных интересов. Практические занятия – как обязательный элемент образовательного процесса по данной дисциплине, призван закрепить полученные теоретические знания и обеспечить формирование основных навыков и умений практической работы в области разработки Интернет приложений. Они проводятся по мере изучения теоретического материала и выполняются индивидуально каждым студентом.

Основой практических работ составляют комплексные задания по самостоятельной разработке и составления электронных тематических карт в области градостроительства и пространственного планирования в программе ArcGIS или MapInfo, с целью дальнейшей возможности анализировать карты и составлять комплексное описание выявленных пространственных закономерностей.

Самостоятельная работа с книгой ставит своей целью закрепление, углубление, расширение и систематизацию знаний, полученных в ходе аудиторных занятий, самостоятельное овладение новым учебным материалом описательного характера, развитие самостоятельного мышления

### **Методические рекомендации студентам по выполнению реферата**

Реферат представляет собой самостоятельное исследование актуального вопроса, имеющего научную и практическую значимость в области экономической географии. Реферативная работа является индивидуальной работой. За правильность всех данных отвечает студент - автор работы.

#### **Структура реферата**

Реферат должен включать в себя следующие структурные элементы: введение, 1 - 2 параграфа, заключение, список использованной литературы, приложения (если это необходимо). Структура работы может варьироваться в зависимости от направленности и характера ее содержания.

Введение содержит обоснование темы исследования, ее актуальности и практической значимости, формулирование цели и задач работы, определение понятийной базы и методов исследования.

Параграфы включают анализ истории вопроса и его современного состояния, обзор литературы по исследуемой проблеме, представление различных точек зрения, анализ и классификацию привлекаемого материала на базе избранной студентом методики исследования.

В заключение отмечаются перспективы дальнейшей разработки проблемы.

# **Оформлении реферата**

Работа должна быть предоставлена в отпечатанном виде, рукописный вариант не допускается. Реферат должен быть напечатан на стандартном листе писчей бумаги в формате А 4 (210 х 297 мм) с текстом только с одной стороны листа с соблюдением следующих требований:

- поля: левое 30 мм, правое 15 мм, верхнее 20 мм, нижнее 20 мм;
- шрифт текста размером 14 пт, гарнитурой TimesNewRoman;
- шрифт заголовков 14 пт, гарнитурой TimesNewRoman;
- межстрочный интервал полуторный;
- отступ красной строки  $-1,25$ ;
- выравнивание текста по ширине.

Объем работы– 25-30 печатных страниц (не считая приложений). Реферат сдается в тонкой папке со скоросшивателем без файлов.

### **Темы рефератов**

1. Особенности создания баз данных в географических и туристских науках.

2. Проблема оптимизации представления пространственных данных в среде ГИС.

- 3. Моделирование туристских систем.
- 4. Модели структуры, взаимосвязей и динамики туристских явлений.
- 5. Современные методы визуализации пространственных данных.
- 6. Перспективы «интеллектуализации» ГИС.
- 7. Возможности анимации изображений в туризме.
- 8. Интеграция сетевых и ГИС технологий.
- 9. Структура систем поддержки принятия решений.

10.Обзор глобальных, международных, национальных, региональных и локальных ГИС-проектов.

### **Методические рекомендации студентам по выполнению электронных**

### **презентаций**

# ОФОРМЛЕНИЕ СЛАЙДОВ

- 1. Стиль. Соблюдайте единый стиль оформления.
- Избегайте стилей, которые будут отвлекать от самой презентации.
- Вспомогательная информация (управляющие кнопки) не должны• преобладать над основной информацией (текст, рисунки).
- 2. Фон. Для фона выбирайте более холодные тона (синий, зеленый).

 Фон слайдов должен быть одинаковый, чтобы не отвлекать внимание от содержания.

3. Использование цвета. На одном слайде рекомендуется использовать не более трех цветов:

- Один для фона, один для заголовков, один для текста.
- Для фона и текста используйте контрастные цвета.
- Стараться не использовать красного цвета во избежание психологического воздействия на слушателей Наиболее хорошо воспринимаемые сочетания цветов шрифта и фона: белый на темносинем, лимонно-желтый на пурпурном, черный на белом, желтый на синем.
- 4. Использование эффектных приёмов.
	- Используйте возможности компьютерной анимации для представления информации на слайде.
	- Не используйте много эффектных приёмов (выскакивающие картинки, световые эффекты и т.д.), чтобы не отвлекать внимание слушателей от содержания информации на слайде.
- 5. Правила использования графической информации.
	- Графика должна органично дополнять текстовую информацию или передавать ее в более наглядном виде;
	- Каждое изображение должно нести смысл;
	- Цвет графических изображений не должен резко контрастировать с общим стилевым оформлением слайда.

6. Количество слайдов 12 - 15 шт. Титульный лист презентации должен содержать следующие сведения: название презентации, ФИО автора/ов, ФИО руководителя, название университета, факультета, город, год.

# **Темы для электронных презентаций**

- 1. Структура и функции ГИС для планирования туристских объектов.
- 2. Анализ статей, посвященных геоинформационным технологиям, в периодических изданиях последних лет.
- 3. Характеристика картографических ресурсов (в том числе Интернета) и возможностей их использования в современных ГИС-пакетах.
- 4. Электронные атласы.
- 5. Крупнейшие геоинформационные проекты. Международные и национальные программы.

### **Темы практических занятий**

1. Функции пространственного анализа: построение запросов, операции оверлея (наложения), анализ близости, буферизация.

2. Создание цифровых моделей пространственного распределения объектов: расстояние, близость, плотность и др.

3. Статистический анализ моделей пространственного распределения, построение гистограмм. Функции статистического анализа.

4. Оценка уже разработанного картографического материала для обеспечения навигации туристов одного из районов/городов.

5. Разработка одной туристской схемы или серии тематических туристских карт.

### **1 модуль**

### **Темы, изучаемые в модуле:**

Тема 1. Введение. Геоинформационные технологии в современном мире

Тема 2. Теоретические основы ГИС

Тема 3. Программное обеспечение ГИС

Максимальная сумма баллов по модулю - 30 баллов, из них текущий контроль учебной работы студента - 20 баллов, рейтинговый контроль - 10 баллов.

#### **Текущая работа студента по модулю складывается**:

Практические работы - 15 баллов, Реферат - 5 баллов.

Рейтинговый контроль по модулю проводится в форме письменной работы – 10 баллов.

### **Контрольные вопросы 1 модуля**

- 1. Взаимосвязь туризма с геоинформатикой.
- 1. Определение и толкование базовых понятий геоинформатики.
- 2. Понятия: данные, информация, знания.

3. Общее представление о ГИС: история развития, сущность, структура, функции.

- 4. Отличие ГИС от других информационных систем.
- 5. Типы ГИС.
- 6. Географические основы ГИС.
- 7. Карты как основа ГИС. Понятие геоинформационного

картографирования.

### **2 модуль**

### **Темы, изучаемые в модуле:**

Тема 4. Тематическое картографирование и анализ средствами ГИС

Тема 5. ГИС в туристско-рекреационной деятельности

Тема 6. Заключение

Максимальная сумма баллов по модулю - 30 баллов, из них текущий контроль учебной работы студента - 20 баллов, рейтинговый контроль  $10$  баллов. **Текущая работа студента по модулю складывается**: Практические работы - 15 баллов, Реферат - 5 баллов.

Рейтинговый контроль по модулю проводится в форме письменной работы – 10 баллов.

### **Контрольные вопросы 2 модуля**

- 1. Информационное обеспечение ГИС. Типы источников данных.
- 2. Проектирование географических баз и банков данных.
- 3. ГИС как информационная модель территории.
- 4. Графическая визуализация информации.
- 5. Цель, виды, задачи и объекты туризма
- 6. Общие свойства и принципы конструирования территориальных планировочных систем.

7. Геоинформационные технологии как инструмент территориального планирования туристских местностей.

8. Оценочный этап реализации ГИС для туристско-рекреационных целей.

# **Примерный перечень вопросов к зачету**

- 1. Раскройте взаимосвязь туризма с геоинформатикой.
- 2. Дайте определения базовых понятий геоинформатики.
- 3. Охарактеризуйте понятия: данные, информация, знания.
- 4. Изложите общее представление о ГИС: историю развития, сущность, структуру, функции.

- 5. Опишите отличие ГИС от других информационных систем.
- 6. Перечислите и раскройте типы ГИС.
- 7. Что является географической основой ГИС.
- 8. Раскройте понятие геоинформационного картографирования.
- 9. Информационное обеспечение ГИС. Типы источников данных.
- 10. Охарактеризуйте структуру ГИС для туристско-рекреационных целей.

11. Каковы особенности проектирования географических баз и банков данных.

12. Дайте представление о ГИС как информационной модели туристской территории.

13. Перечислите техническое и программное обеспечение ГИС.

14. Графическая визуализация информации.

15. Составьте краткий обзор развития территориального планирования (бывшей районной планировки).

16. Дайте представление о цели, видах, задачах и объектах пространственного планирования.

17. Определите систему понятий пространственного планирования.

18. Дайте представление об общих свойствах и принципах конструирования территориальных планировочных систем.

19. Охарактеризуйте объекты и стадии территориального планирования.

20. Дайте представление об информационной базе проектных работ.

21. Оцените геоинформационные технологии как инструмент территориального планирования туристских местностей.

22. Опишите этапы развития территориального планирования и геоинформатики в России.

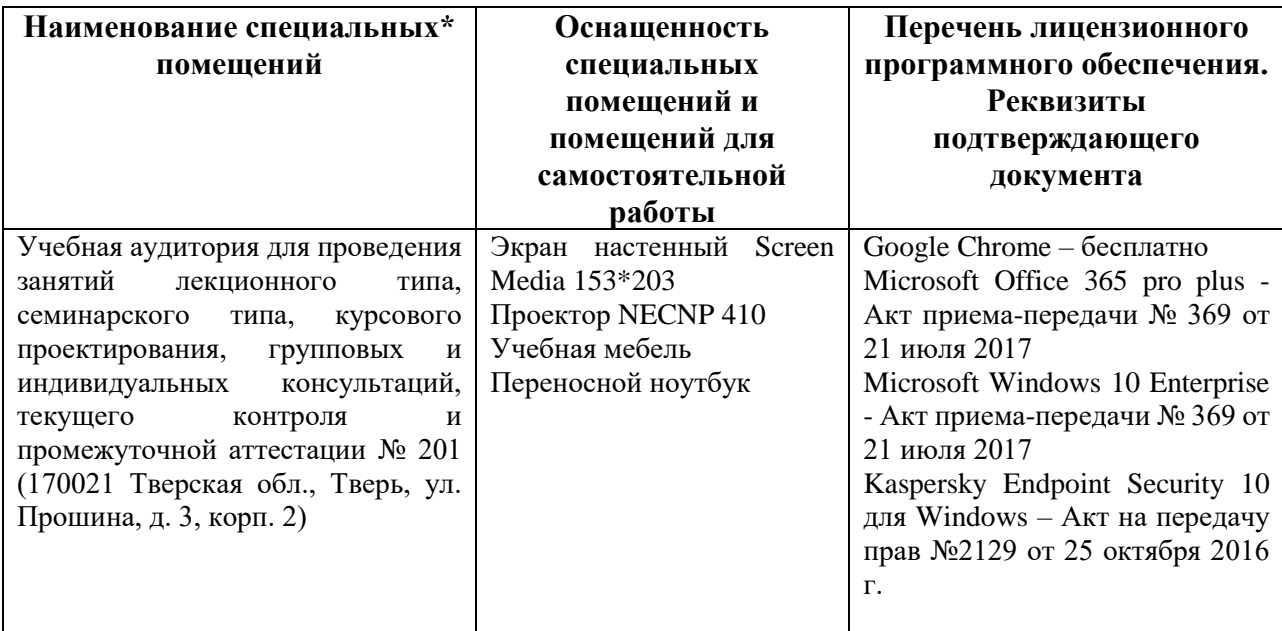

#### **VII. Материально-техническое обеспечение**

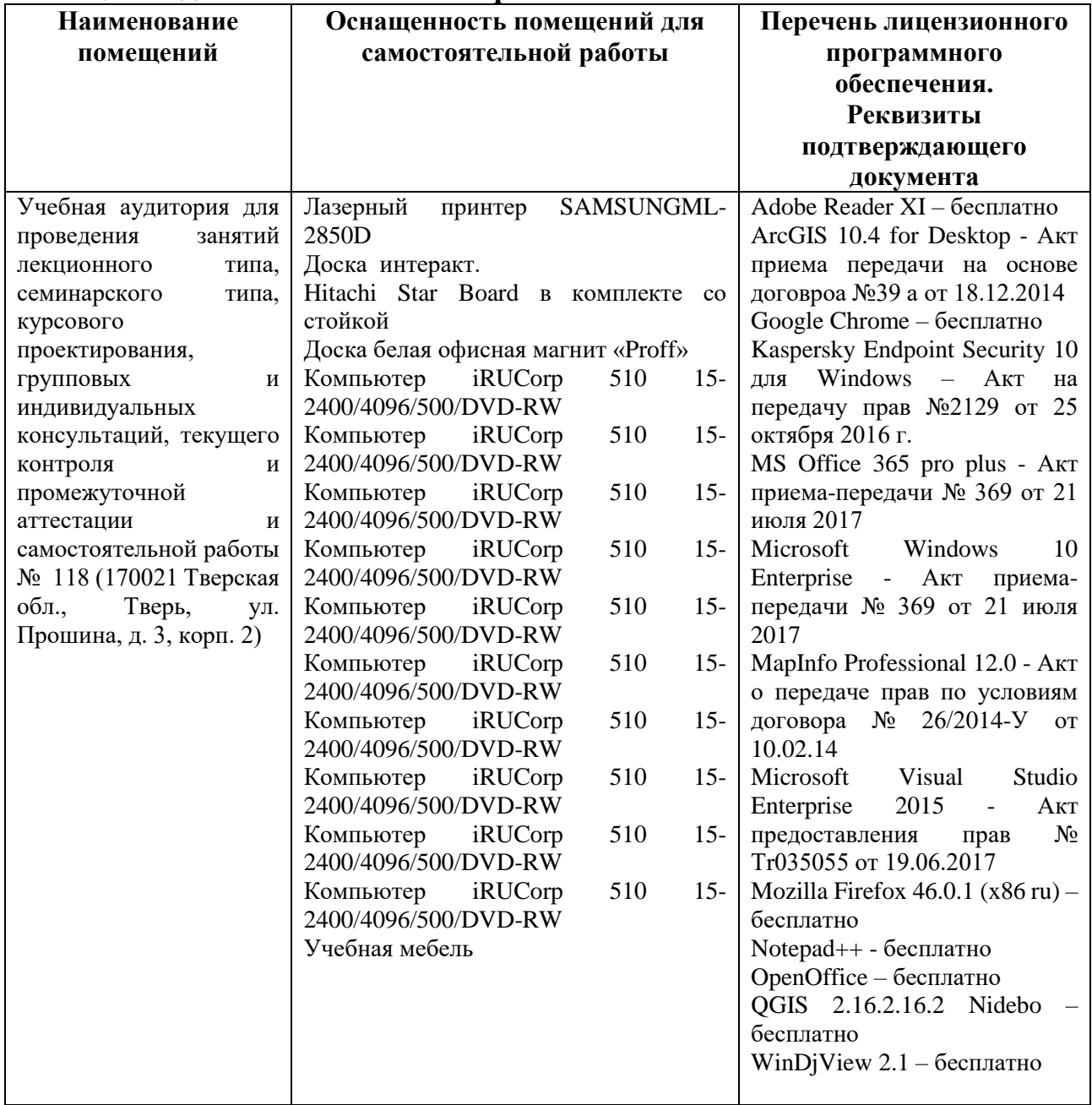

# **Помещения для самостоятельной работы:**

# **VIII. Сведения об обновлении рабочей программы дисциплины**

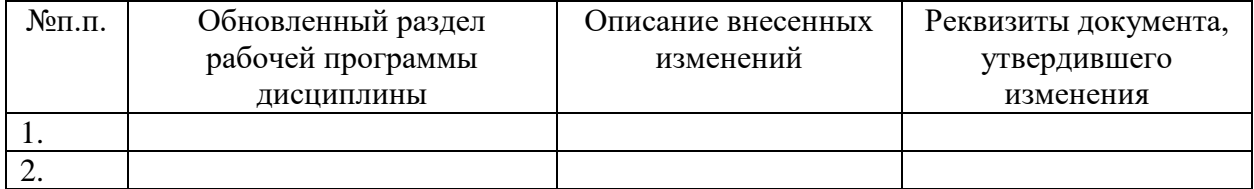